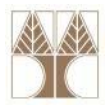

### Διάλεξη 12: SQL Data Definition Language

**Στην ενότητα αυτή θα μελετηθούν τα εξής επιμέρους θέματα:** Εισαγωγή στις έννοιες:

‐Επιπρόσθετοι Περιορισμοί

**EPL342:**

**Databases ‐**

‐Παραδείγματα/Ασκήσεις

### **Διδάσκων: Παναγιώτης Ανδρέου**

**Panayiotis Andreou © 2013 1**

### **Διάγραμμα ER**

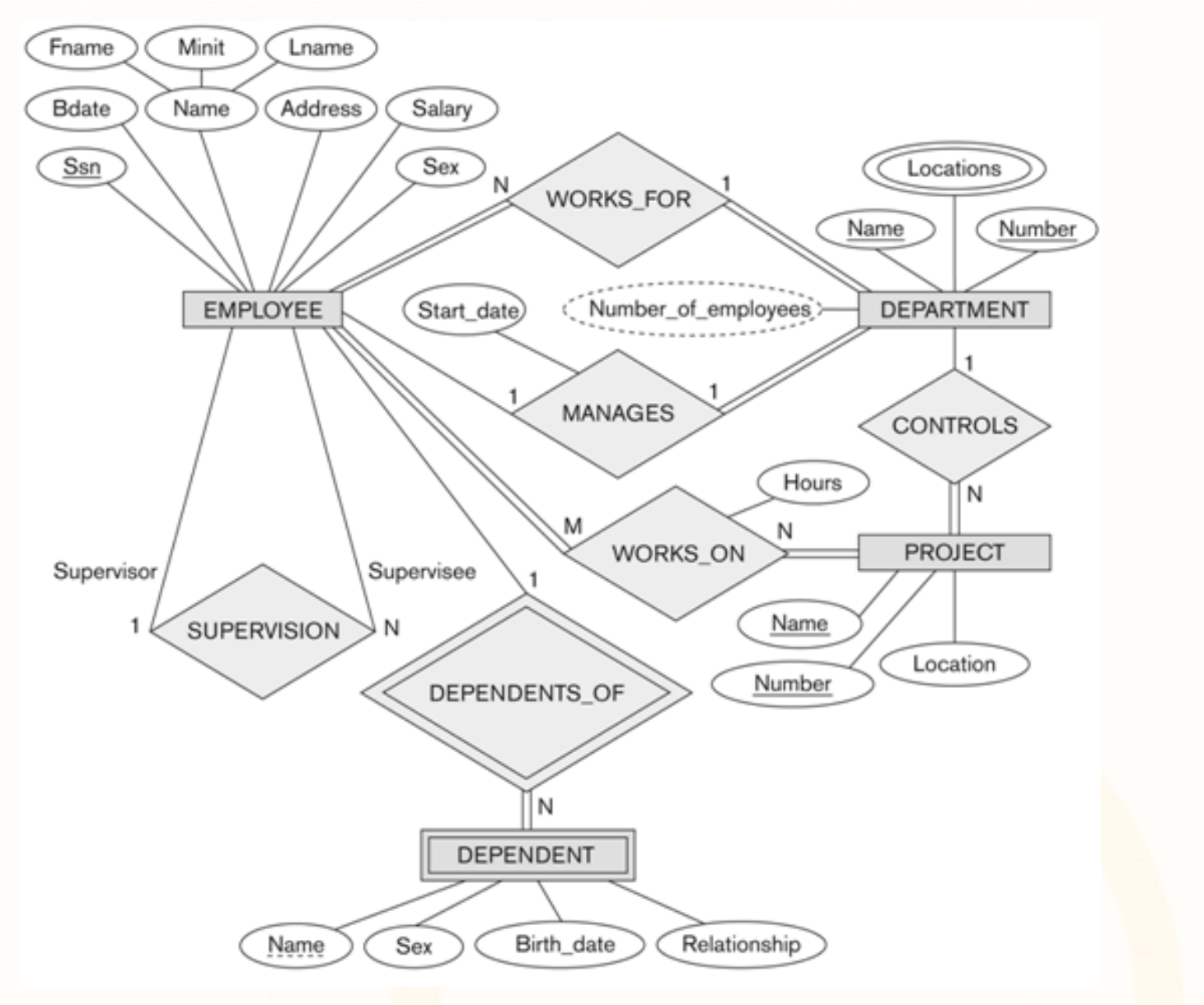

Л

П  $\blacksquare$ 

**EPL342: Databases ‐ Panayiotis Andreou © 2013 2**

Loioidioidiidiaaaa A

### **Σχεσιακό Σχήμα**

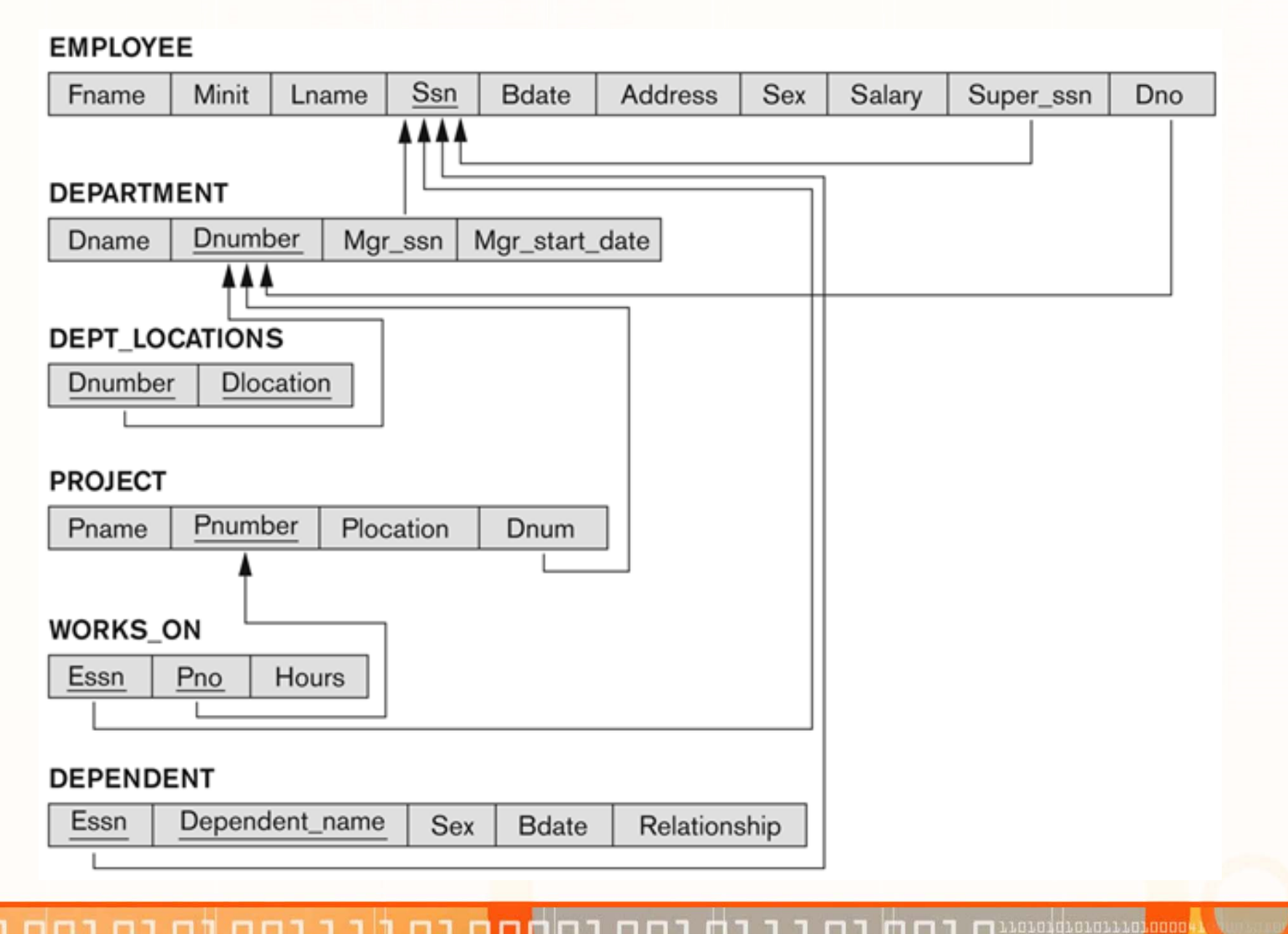

11. E E

П

**EPL342: Databases ‐ Panayiotis Andreou © 2013 3**

### **SQL‐DDL**

)

)

…

#### **CREATE TABLE** [dbo].[**PROJECT**](

[project\_id] [int] NOT NULL, [name] [nvarchar](50) NOT NULL, [location] [nvarchar](50) NOT NULL, [controlling\_department] [int] NOT NULL CONSTRAINT [PK\_PROJECT] PRIMARY KEY ([project\_id] ASC)

CREATE **TABLE** [dbo].[**WORKS\_ON**]( [SSN] [int] NOT NULL, [project\_id] [int] NOT NULL **CONSTRAINT** [PK\_WORKS\_ON] **PRIMARY KEY** ([SSN] ASC, [project\_id] ASC)

#### CREATE **TABLE** [dbo].[**DEPARTMENT**](

[department\_id] [int] NOT NULL, [name] [nvarchar](50) NOT NULL, [Manager] [int] NULL, [Manager\_start\_date] [smalldatetime]

**ALTER TABLE** [dbo].[EMPLOYEE] WITH CHECK ADD CONSTRAINT [FK\_EMPLOYEE\_DEPARTMENT] **FOREIGN KEY**([Department]) REFERENCES [dbo].[DEPARTMENT] ([department\_id])

ALTER TABLE [dbo].[EMPLOYEE] WITH CHECK ADD CONSTRAINT [DF\_EMPLOYEE\_ADDRESS] **DEFAULT** 'N/A' FOR [Address]

ALTER TABLE [dbo].[DEPARTMENT] WITH CHECK ADD CONSTRAINT [UQ\_DEPARTMENT\_NAME] **UNIQUE**([name])

ALTER TABLE [dbo].[EMPLOYEE] WITH **CHECK** ADD CONSTRAINT [CHECK\_EMPLOYEE\_SALARY] CHECK([Salary]>=1000 AND [Salary]<=5000)

010101010111010000

**DROP TABLE** [dbo].[DEPARTMENT]

### **Επιπλέον Περιορισμοί στην SQL**

- Θέματα Διάλεξης 11:
	- PRIMARY KEY
	- FOREIGN KEY
	- NOT NULL
- Θέματα Διάλεξης 12:
	- Ονομασία Περιορισμών
	- Επιπλέον περιορισμοί
		- UNIQUE
		- DEFAULT
		- CHECK
	- Εντολές Ενεργοποίησης Αναφοράς
		- •ON DELETE | ON UPDATE { NO ACTION | CASCADE | SET NULL | SET DEFAULT }

**Panayiotis Andreou**

**©**

•Προσωρινή Απενεργοποίηση Περιορισμών

**EPL342:**

**Databases ‐**

•WITH CHECK / WITH NO CHECK

## **Ονομασία Περιορισμών**

- **Κάθε περιορισμός έχει κάποιο όνομα**
- Όταν δεν δοθεί όνομα σε κάποιο περιορισμό από το χρήστη τότε η ΒΔ (DBMS) δίνει κάποιο τυχαίο όνομα
	- <sup>π</sup>.χ., PK\_EMPLOYEE\_123456
- Είναι πιο σωστό να ονομάζουμε τους περιορισμούς (όπου επιτρέπεται ) ώστε να είναι πιο ευαναγνωστος ο κώδικας μας.
	- <sup>π</sup>.χ., PK\_EMPLOYEE, ή PRIMARY\_KEY\_EMPLOYEE
- Η ονομασία γίνεται κατά τον ορισμό του περιορισμού

**EPL342:**

**Databases ‐**

• <sup>π</sup>.χ., CREATE/ALTER … **CONSTRAINT PK\_EMPLOYEE PRIMARY KEY EMPLOYEE(SSN)**

**Panayiotis Andreou**

**©**

### **UNIQUE Constraint**

- **UNIQUE <sup>&</sup>lt;γνωρίσματα>: Προσδιορίζει ότι κάποιο γνώρισμα ή συνδυασμός γνωρισμάτων είναι μοναδικό**
- • **Μπορεί να είναι NULL** (βασική διαφορά από τα Primary Keys)
- Παράδειγμα:

CREATE TABLE [dbo].[PROJECT]( [project\_id] [int] NOT NULL, **[name] [nvarchar](50) UNIQUE,**

[location] [nvarchar](50) NOT NULL,

**EPL342:**

**Databases ‐**

…)

• Όπως και για PKs, FKs όταν υπάρχει συνδυασμός πολλών γνωρισμάτων πρέπει να δηλωθεί στο τέλος του πίνακα ή με ALTER

### **DEFAULT Constraint**

- **DEFAULT <value>: Ορίζει ένα value για ένα γνώρισμα**  δεδομένου ότι αυτό **δεν ορίζεται ρητά** κατά την εισαγωγή μιας πλειάδας σε μια σχέση.
- Παράδειγμα:

…

CREATE TABLE [dbo].[DEPARTMENT](

**[Manager] [int] DEFAULT 0,**

**[Manager\_start\_date] [smalldatetime] DEFAULT GETDATE()**

- Πληροφορίες για TSQL
	- To **value** μπορεί να είναι **NULL** ή **String** ή **scalar value**

**Databases ‐**

**EPL342:**

• Το **DEFAULT** δεν εφαρμόζεται πάνω σε IDENTITY, TIMESTAMP

### **CHECK Constraint**

- $\bullet$  **CHECK (logical expression): Περιορισμός που επιβάλλεται στο πεδίο ορισμού ενός ή περισσότερων γνωρισμάτων**
- $\bullet$  Περιορίζει τις δυνατές τιμές ενός γνωρίσματος βάσει **λογικής συνθήκης**.
	- Η συνθήκη εφαρμόζεται σε κάθε αλλαγή (insert, update)
	- ΔΕΝ επιτρέπεται άμεση αναφορά σε άλλο πίνακα μέσω της CHECK. Επιτρέπεται έμμεσα με τη χρήση User Defined Function
- Παράδειγμα (γνωρίσματα του ίδιου πίνακα):

CREATE TABLE [dbo].[WORKS\_ON](…

**[HOURS] [int] CHECK (VALUE >0),**

•Παράδειγμα (γνωρίσματα άλλου πίνακα/ων):

CREATE TABLE [dbo].[DEPARTMENT]( …

**EPL342:**

**Databases ‐**

**[NO\_OF\_EMPLOYEES] [int] CHECK (VALUE<=UDF\_MAX\_EMPLOYEES())**

•Πληροφορίες για TSQL

Δεν μπορεί να οριστεί για **text**, **ntext**, or **image**

### **CHECK Constraint**

• Παραδείγματα Λειτουργιών της **CHECK** σε **TSQL**

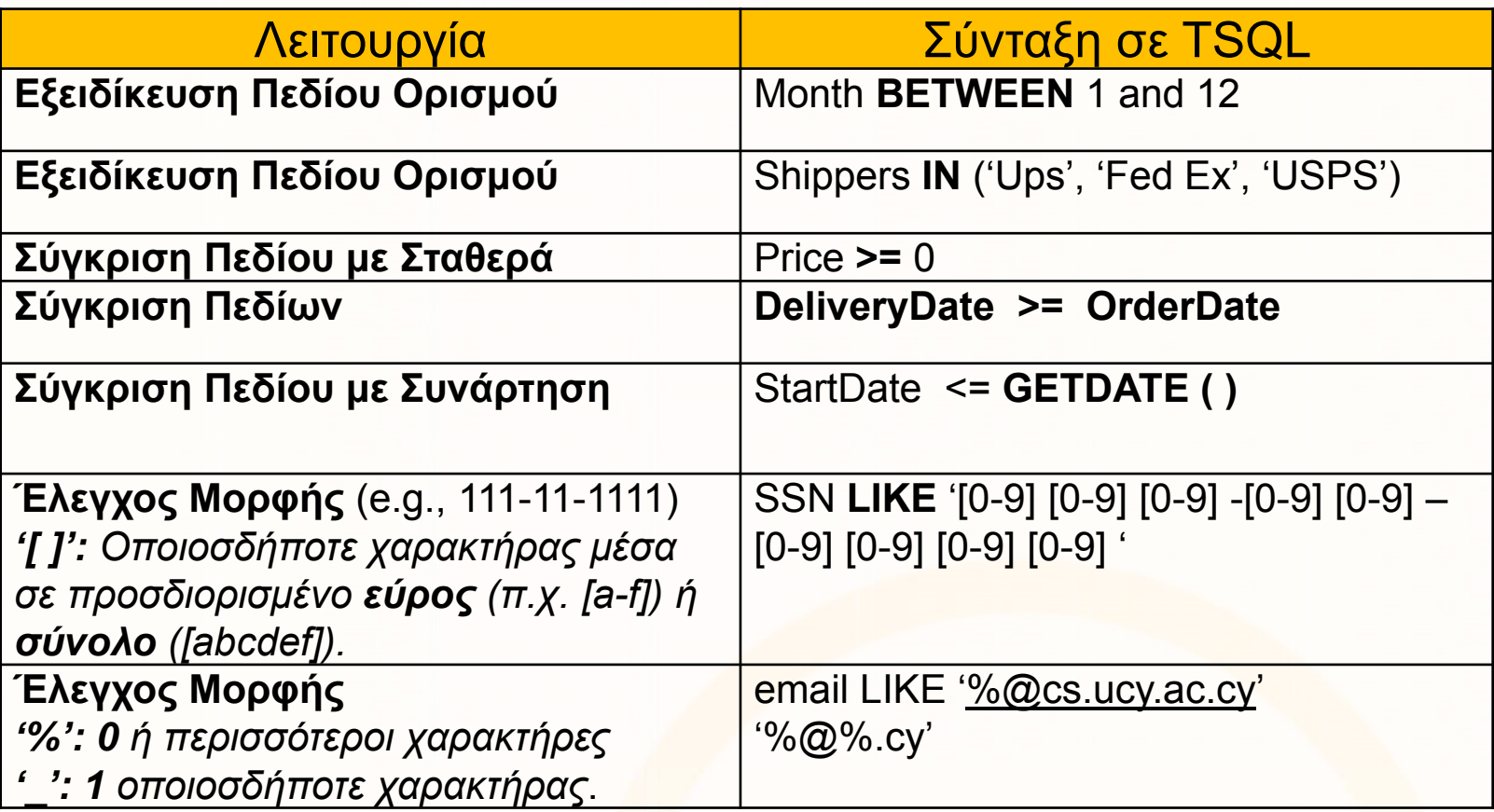

\* To LIKE θα μελετηθεί εκτενεστέρα στα πλαίσια της SQL‐DML

**EPL342:**

- Οι **CHECK**, **NOT NULL**, **DEFAULT** είναι περιορισμοί που χρησιμοποιούνται στο επίπεδο **ενός γνωρίσματος** ή μιας **σχέσης**.
- Η **FOREIGN KEY** από την άλλη αναφέρεται σε περιορισμούς μεταξύ δυο σχέσεων.

**EPL342:**

**Databases ‐**

- <sup>π</sup>.χ., Π.χ., FOREIGN KEY (MGRSSN) REFERENCES EMP(SSN)
- Εάν παραβιαστεί ο αναφορικός περιορισμός τότε η βάση απορρίπτει την πράξη (**REJECT** )
	- Π.χ., δεν μπορούμε να σβήσουμε τον Manager κάποιου υπαλλήλου στην βάση.
- Για να εξειδικεύσουμε την αντίδραση της βάσης σε τέτοιες τροποποιήσεις χρησιμοποιούνται κάποιες επιπλέον εντολές στην δήλωση ενός πίνακα.

**Panayiotis Andreou**

**©**

• Δες επόμενη διαφάνεια

- • Οι **Εντολές Ενεργοποίησης Αναφοράς** δηλώνουν *τι θα γίνει στο FK (Foreign Key) μιας σχέσης από αλλαγή στο PK (Primary Key) αναφερόμενης σχέσης.*
	- Ενεργοποιούνται αν παραβιαστεί ένας αναφορικός περιορισμός κατά το **ON DELETE** ή **ON UPDATE**

Employee(Ssn, Ename, Dno) | Department(Dno, Dname)

**PK**

coradiorari<del>a</del> anno

- • **Λειτουργίες:**
	- **NO ΑCTION: Απαγορεύει την Αλλαγή** (Default).
		- Γιατί να ορίζεται; Για να ξεκαθαρίσει την πρόθεση του σχεδιαστή
	- **SET NULL: Θέτει το FK=NULL.**
		- Προϋποθέτει ότι η στήλη FK μπορεί να είναι NULLABLE.
	- **SET DEFAULT: Θέτει το FK=DEFAULT.**
		- Προϋποθέτει ότι το Default έχει οριστεί για το FK.

**EPL342:**

- **CASCADE: Διάδοση Αλλαγής**
	- **ON DELETE CASCADE:** Διαγράφει την πλειάδα του FK
	- **ON UPDATE CASCADE:** Ενημερώνει το FK με το νέο PK

**Databases ‐**

**Panayiotis Andreou**

**©**

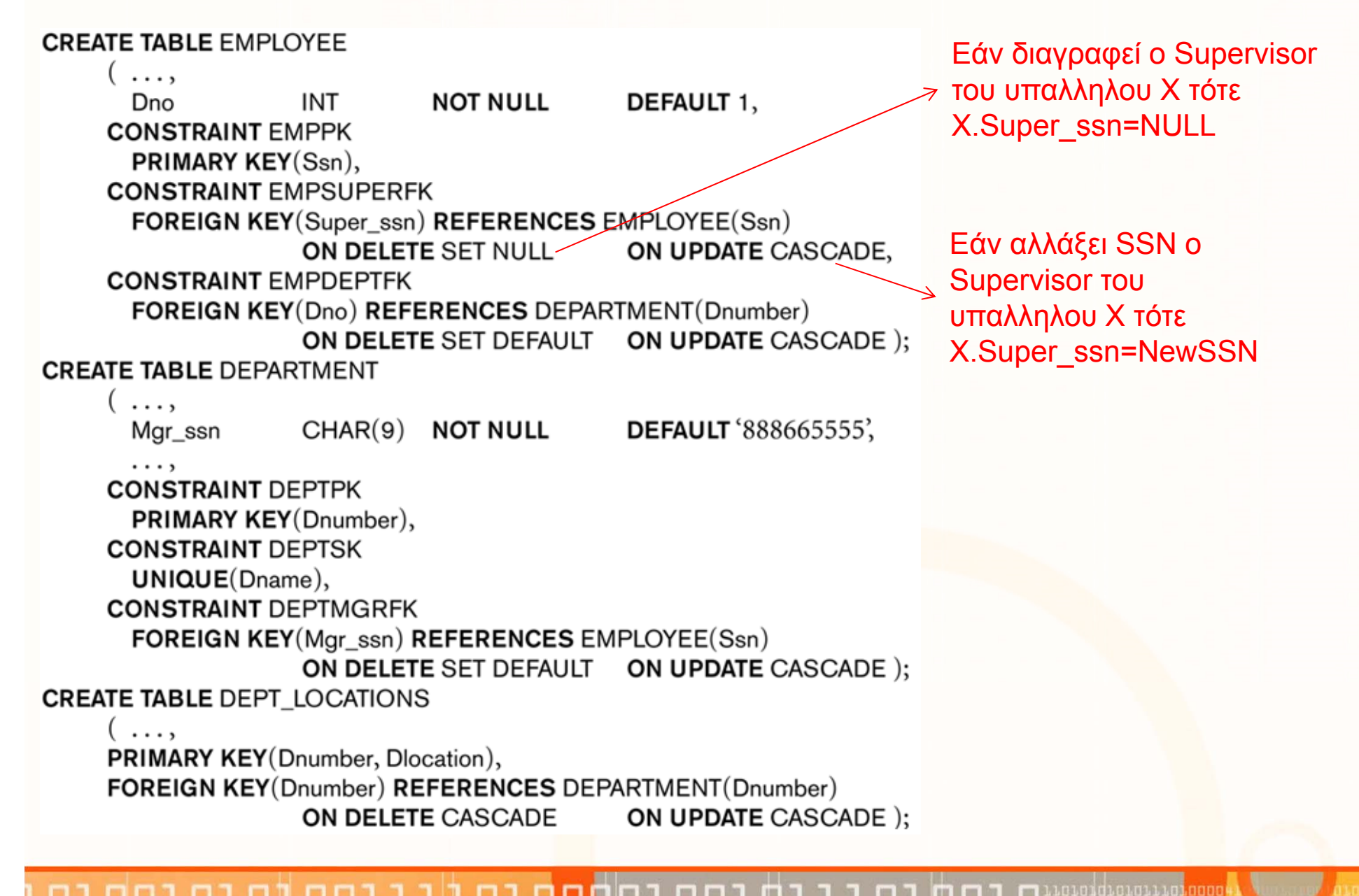

**EPL342:Databases ‐ Panayiotis Andreou © 2013 13**

- • Οι Εντολές Ενεργοποίησης Αναφοράς, ειδικότερα το **ON DELETE CASCADE**, χρειάζονται μεγάλη προσοχή διότι η ενέργεια δύναται να προκαλέσει **αλυσίδωτες αλλαγές (Chaining)** που μπορεί να σβήσει ολόκληρο πίνακα!
- •Π.χ., Θεωρήστε την δήλωση

Employee(Ssn, MgrSSN) **PKFK**

**CREATE TABLE Employee** (

**SSN** int NOT NULL PRIMARY KEY, **MgrSSN** int,

FOREIGN KEY(MgrSSN) REFERENCES Employee(SSN)

**ON DELETE CASCADE)**

**Και το στιγμιότυπο Εmployee <sup>=</sup> {(1,1), (2,1), (3,2), (4,3)}**

- Σβήνοντας τον Employee.SSN=1 θα προκαλούσε διαγραφή όλων των εγγραφών του πίνακα!
- • Για αυτό ο SQL Server δεν επιτρέπει την πιο πάνω εντολή CREATE TABLE επιστρέφοντας το μήνυ<mark>μα</mark> λάθους"
	- Introducing FOREIGN KEY constraint 'FK\_\_Employee\_\_SSN\_\_1CF15040' on table 'Employee' may **cause cycles or multiple cascade paths**. Specify ON DELETE NO ACTION or ON UPDATE NO ACTION, or modify other FOREIGN KEY constraints.

## **Προσωρινή Απενεργοποίηση Περιορισμών**

- • Γνωρίζουμε ότι η βάση δεδομένων είναι συνεχώς σε μια **συνεπή (consistent)** κατάσταση.
	- Δηλαδή όλοι οι περιορισμοί (κλειδιού, αναφορικής ακεραιότητας, κτλ) τηρούνται με ακρίβεια.
- Κάποτε επιθυμούμε να απενεργοποιήσουμε **προσωρινά** κάποιους περιορισμούς, π.χ.,
	- **Σειρά Εισαγωγής Δεδομένων:** εάν φορτώσουμε πρώτα τους Employee μετά τα Departments δεν θέλουμε να μας δίνει μηνύματα λάθους (λόγω foreign key constraint)
	- **Εισαγωγή Παλιών Δεδομένων ,** θέλουμε να φορτώσουμε κάποια ΠΑΛΙΑ δεδομένα που δεν ακολουθούν κάποιο περιορισμό (<sup>π</sup>.χ., μορφοποίηση). Μπορούμε να τα φορτώσουμε και μετά να ενεργοποιήσουμε τον περιορισμό για τα νέα δεδομένα.

**Panayiotis Andreou**

**©**

**ΔΕΝ ΣΥΝΙΣΤΑΤΑΙ ΤΟ ΣΕΝΑΡΙΟ 2 ΩΣΤΟΣΟ (ΑΣΥΝΕΠΕΙΑ)**

**Databases ‐**

**EPL342:**

## **Προσωρινή Απενεργοποίηση Περιορισμών**

• **WITH CHECK | WITH NOCHECK:** Δηλώνει κατά πόσο τα δεδομένα ενός **πίνακα θα επικυρωθούν** (validated) ή όχι έναντι κάποιου περιορισμού (<sup>π</sup>.χ., περιορισμό FOREIGN KEY ή CHECK)

#### •**Επισημάνσεις**

- •Οι περιορισμοί πρέπει να απενεργοποιούνται **ΠΡΟΣΩΡΙΝΑ**.
- •**Δεν μπορούμε** να απενεργοποιήσουμε το **PRIMARY KEY** και **UNIQUE**
- •**Ενεργοποίηση /Απενεργοποίηση** θα γίνει με χρήση της εντολής **ALTER.**

#### •**Παραδείγματα**

- **Ενεργ./Απενεργ. Υφιστάμενου Περιορισμού**:
	- ALTER TABLE Employee **CHECK | ΝΟCHECK** CONSTRAINT fk\_something
- **Εισαγωγή Νέου Περιορισμού FK** (χωρίς έλεγχο παλιών data): **:** ALTER TABLE Employee **WITH NOCHECK ADD CONSTRAINT** FK\_Employee **FOREIGN KEY(SSN) REFERENCES** Employee(SSN) WITH CHECK είναι default για νέους περιορισμούς

**Panayiotis Andreou**

**©**

•**Εισαγωγή Νέου Περιορισμού CHECK** (χωρίς έλεγχο παλιών data):

**Databases ‐**

ALTER TABLE Employee **WITH NOCHECK**

ADD CONSTRAINT CN\_SSNFormat **CHECK** (SSN LIKE

**EPL342:**

'[0‐9][0‐9][0‐9][0‐9][0‐9][0‐9][0‐9]')

- $\bullet$  **Δώστε SQL‐DDL (CREATE) για:**
	- Σχέση Νομός

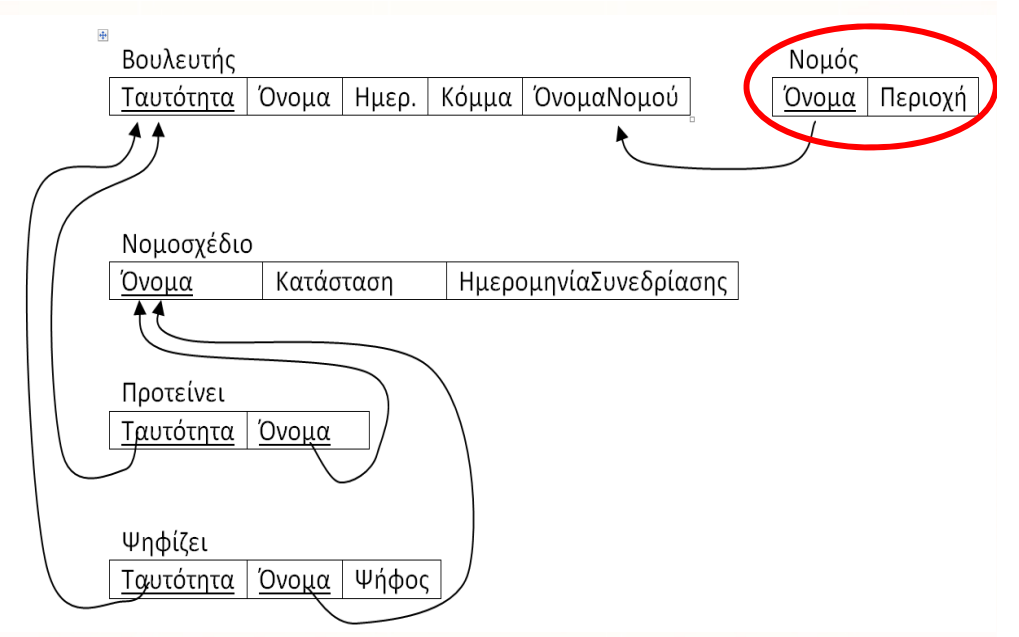

**CREATE TABLE TABLE** [**Νομός**]( [Όνομα] [nvarchar](50) **NOT NULL**, [Περιοχή] [nvarchar](50),

**CONSTRAINT** PK Nouóc

)

**PRIMARY KEY** (Όνομα),

.cicidiciaiidianos

#### $\bullet$ **Δώστε SQL‐DDL (CREATE) για:**

• Σχέση Βουλευτής

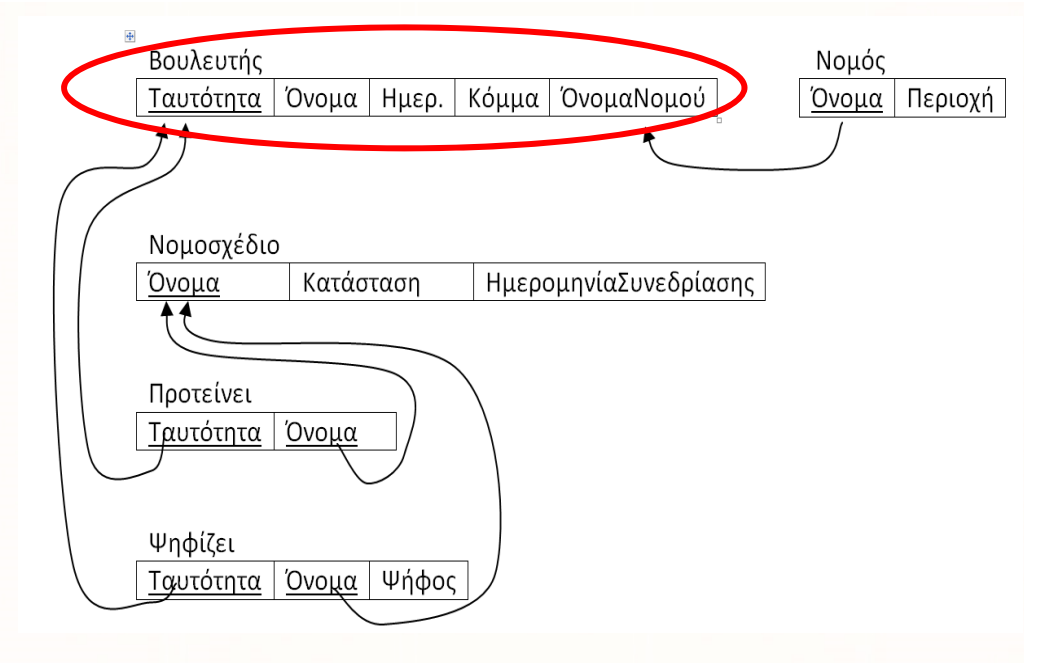

**CREATE TABLE TABLE** [**Βουλευτής**]( [Ταυτότητα] [int] **NOT NULL**, [Όνομα] [nvarchar](50), [Ημερ.] [smalldatetime], [Κόμμα] [nvarchar](50), [Ο\_Νομού] [nvarchar](50),

**CONSTRAINT** PK Βουλευτής **CONSTRAINT** FK\_Βουλευτής\_Νομός

)

**PRIMARY KEY** (Ταυτότητα), **FOREIGN KEY** (Ο\_Νομού) **REFERENCES** Νομός (Όνομα)

.cicidiciaiidianos

• **Υποθέστε:**

)

- •Employee (SSN)
- $\bullet$  **Δώστε SQL‐DDL (CREATE) για:**
	- •Οντότητα DEPARTMENT

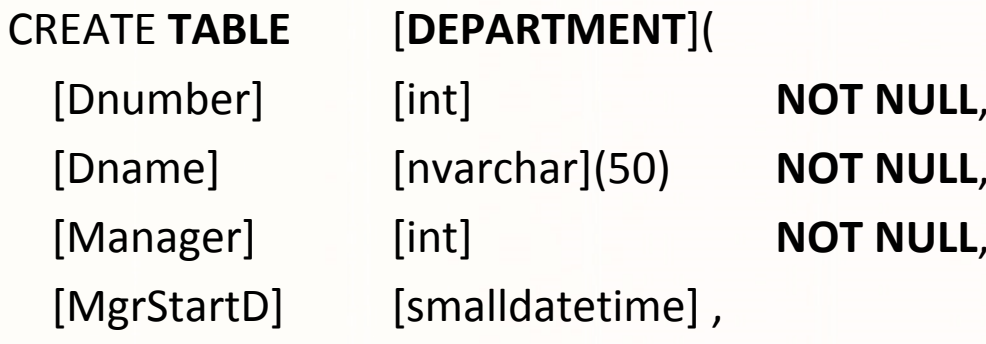

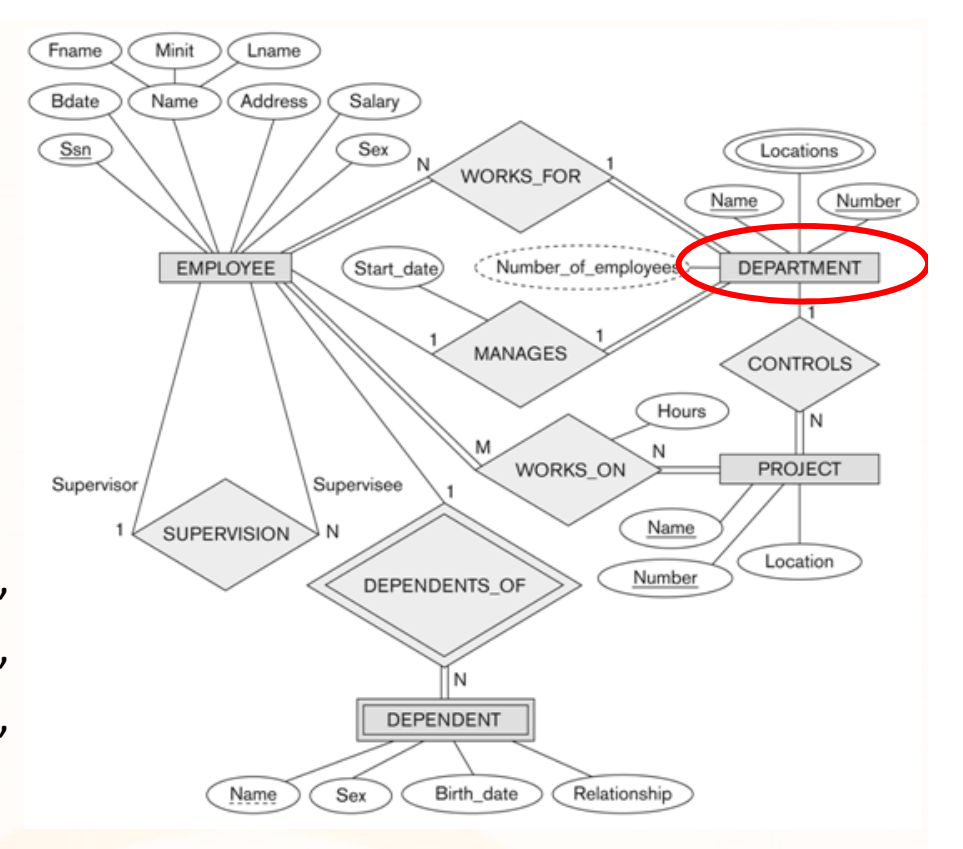

**CONSTRAINT PK\_DEPARTMENT CONSTRAINT** UQ\_DEPARTMENT\_NAME **UNIQUE** (Dname), **CONSTRAINT** FK\_DEPARTMENT\_MANAGER **FOREIGN KEY** (Manager)

**PRIMARY KEY (Dnumber), REFERENCES** EMPLOYEE (SSN)

LOLOIdLOLOLLLOLOOO!

### • **Υποθέστε:**

)

- •Employee (SSN)
- •PROJECT (Pnumber)
- • **Δώστε SQL‐DDL (CREATE) για:**
	- Συσχέτιση WORKS\_ON

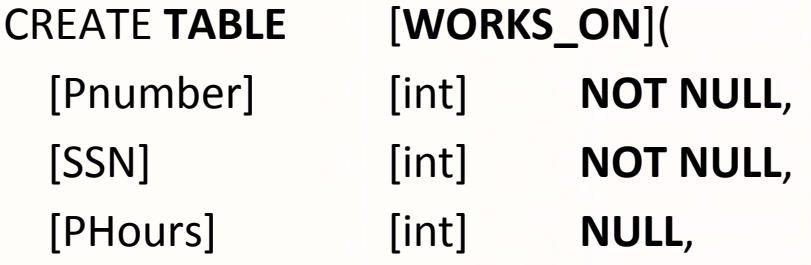

**CONSTRAINT** PK\_WORKS\_ON **CONSTRAINT** FK\_WORKS\_ON \_PROJECT **FOREIGN KEY** (Pnumber)

**CONSTRAINT** FK\_WORKS\_ON\_EMPLOYEE **FOREIGN KEY** (SSN)

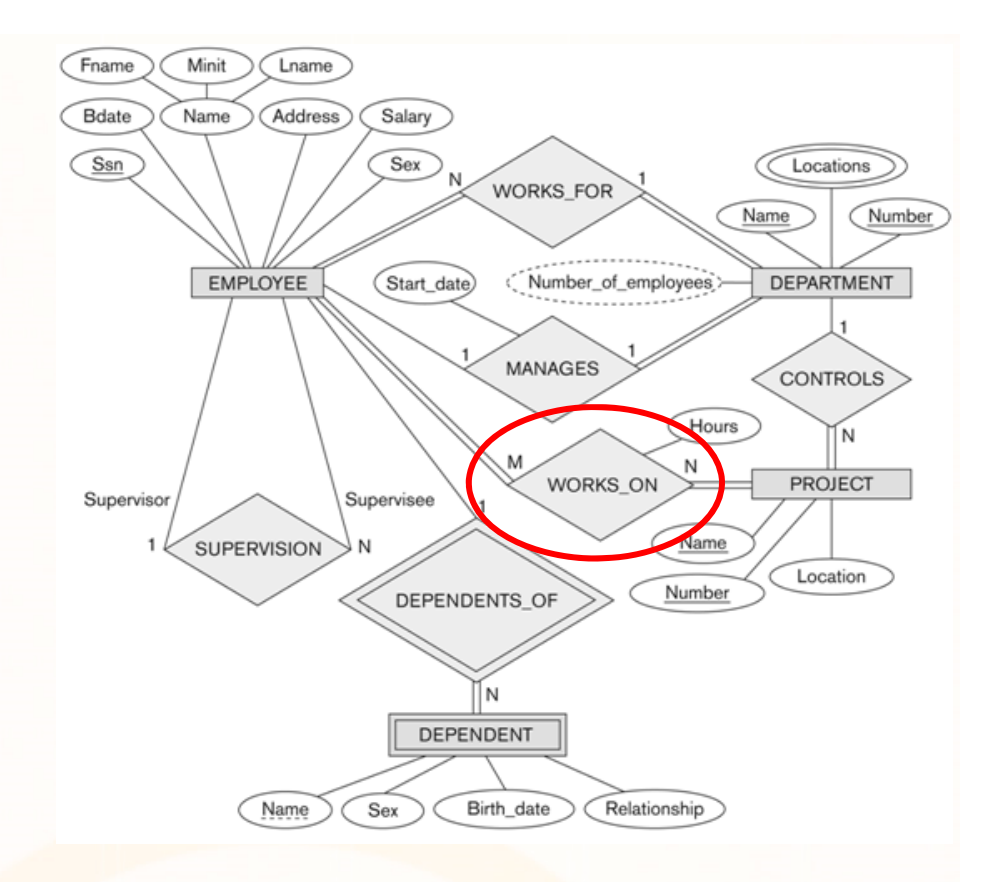

**PRIMARY KEY** (Pnumber, SSN), **REFERENCES** PROJECT (Pnumber) **REFERENCES** EMPLOYEE (SSN)

LO LO 10 LO LO LO LO 1000

#### •**Υποθέστε:**

- •Employee (SSN, …)
- • Συσχέτιση Supervision αναγνωρίστηκε μετά από τη δημιουργία του πίνακα

**EPL342:**

- $\bullet$  **Δώστε SQL‐DDL (ALTER) για:**
	- •Συσχέτιση SUPERVISION

ALTER **TABLE** [dbo].[**EMPLOYEE**] ADD **Supervisor [int] NULL**

ALTER **TABLE** [dbo].[**EMPLOYEE**] ADD **CONSTRAINT** FK\_EMPLOYEE\_SUPER **FOREIGN KEY** (Supervisor)

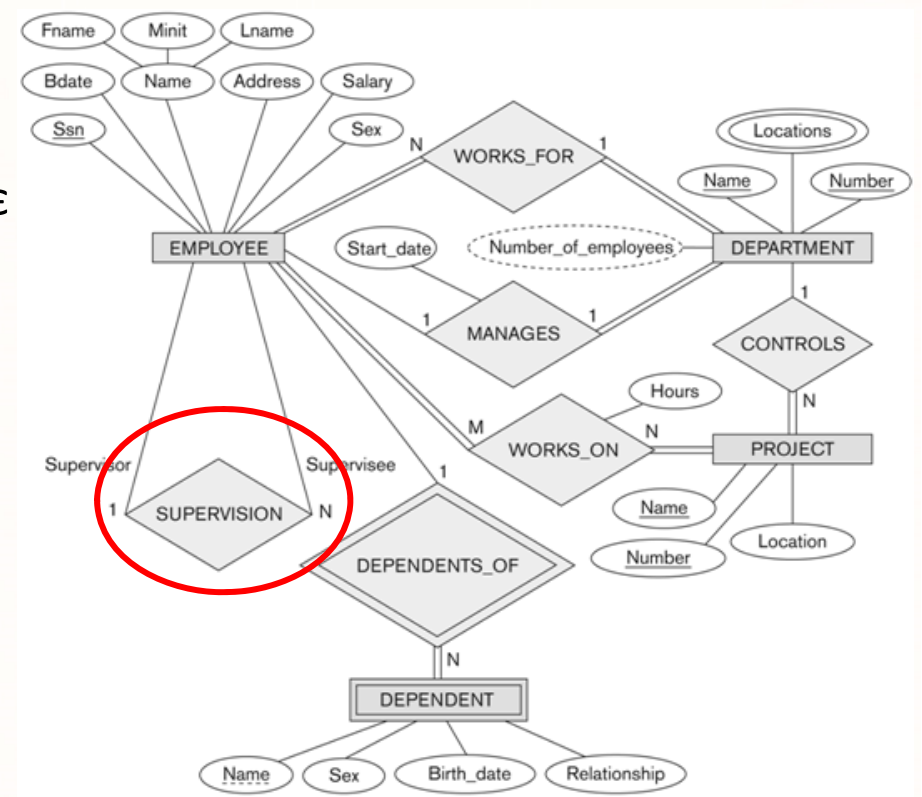

# **REFERENCES** EMPLOYEE (SSN)

LO LO 10 LO LO LO LO DO 1

• **Υποθέστε:**

)

- •Employee (SSN)
- $\bullet$  **Δώστε SQL‐DDL (CREATE) για:**
	- Οντότητα DEPENDENT

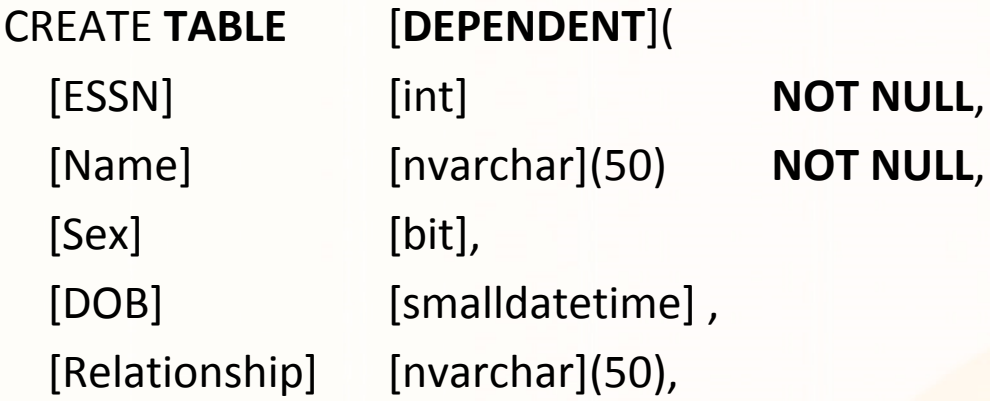

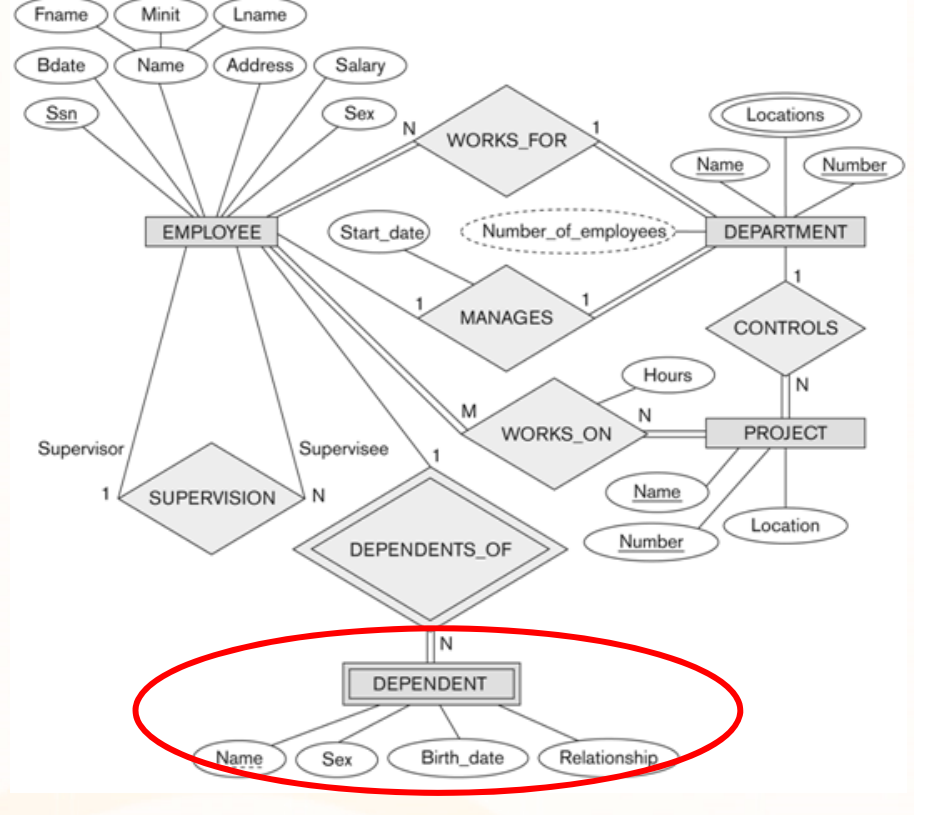

**CONSTRAINT PK\_DEPENDENT CONSTRAINT** FK\_DEPENDENT\_EMPLOYEE **FOREIGN KEY** (ESSN)

**PRIMARY KEY** (ESSN, Name), **REFERENCES** EMPLOYEE (SSN)

LOLOIdLOLOLLLOLOOO!

### • **Υποθέστε:**

• Σχέση Βουλευτής

 $[Ovo\mu\alpha]$  [nvarchar](50),

[Ημερ.] [smalldatetime],

[Κόμμα] [nvarchar](50) **CHECK ( VALUE IN (Κόμμα‐Α, Κόμμα‐Β, Κόμμα‐Γ) )**

- • **Δώστε SQL‐DDL (ALTER) για τους ακόλουθους περιορισμούς:**
	- Το μέγεθος του ονόματος να είναι μεγαλύτερο από 6 χαρακτήρες (LEN()) ALTER TABLE [Βουλευτής] **ADD CONSTRAINT CH\_CHECK\_LENGTH\_Όνομα CHECK ( LEN([Όνομα]) <sup>&</sup>gt; 6 )**

Βουλευτής

Ταυτότητα

Όνομα

Ημερ.

Κόμμα

.oro1qrorarra<mark>.uooo</mark>

- • Το κόμμα να είναι από τη λίστα (Κόμμα‐Α, Κόμμα‐Β, Κόμμα‐Γ) ALTER TABLE [Βουλευτής] **ADD CONSTRAINT CH\_CHECK\_Κόμμα CHECK ( [**Κόμμα] **IN (Κόμμα‐Α, Κόμμα‐Β, Κόμμα‐Γ) )**
- •Η Ημερ. να είναι μεγαλύτερη της ημερομηνίας καταχώρησης ALTER TABLE [Βουλευτής] **ADD CONSTRAINT CH\_CHECK\_Ημερ\_Καταχώρησης CHECK ( Ημερ.>= GETDATE() )**

**EPL342:**

ΌνομαΝομ<u>ού</u>

• **Υποθέστε:**

…

- Σχέση Άτομο … [Όνομα] [nvarchar](50) NOT NULL, [Επίθετο] [nvarchar](50) NOT NULL,
- • **Δώστε SQL‐DDL (ALTER) για τους ακόλουθους περιορισμούς:**
	- Δημιουργία υπολογιζόμενου γνωρίσματος *[Ονοματεπώνυμο]*

ALTER TABLE [Άτομο] **ADD [Ονοματεπώνυμο] AS [Όνομα] <sup>+</sup> ' ' <sup>+</sup> [Επίθετο]**

**EPL342:**

**Databases ‐**

• **Υποθέστε:**

…

• Σχέση Άτομο … [Όνομα] [nvarchar](50) NOT NULL, [Μεσαίο Όνομα] [nvarchar](1) **NULL**, [Επίθετο] [nvarchar](50) NOT NULL,

alaidialailla<mark>.aaaa</mark>

•**Δώστε SQL‐DDL (ALTER) για τους ακόλουθους περιορισμούς:**

**EPL342:**

**Databases ‐**

• Δημιουργία υπολογιζόμενου γνωρίσματος *[ΠλήρεςΌνομα] ΣΗΜΕΙΩΣΗ: Η Συνένωση συμβολοσειράς με NULL NULL*

ALTER TABLE [Άτομο] **ADD [ΠλήρεςΌνομα] AS [Όνομα] <sup>+</sup> ISNULL(' ' <sup>+</sup> [Μεσαίο Όνομα] <sup>+</sup> ' ', ' ') <sup>+</sup> [Επίθετο]**